## **BAB III METODE PENELITIAN**

## **A. Desain Penelitian**

Pendekatan penelitian ini dengan menggunakan metode penelitian survey. Penelitian survey merupakan penelitian yang mengambil sampel dari satu populasi dan menggunakan kuesioner dan tes sebagai alat mengumpulkan data yang pokok. Diperjelas pula oleh Rusidi (1989, hlm. 19) yang mengatakan jika penelitian survey bertujuan menguji hipotesis dengan cara mendasarkan pada pengamatan terhadap akibat yang terjadi dan mencari faktor-faktor yang mungkin menjadi penyebab melalui data tertentu.

Menurut Kerlinger (1973) penelitian survey mengkaji populasi besar atau kecil dengan menyeleksi serta mengkaji sampel yang dipilih dari populasi untuk menemukan insidensi, distribusi, dan interelasi relatif dari variabel-variabel sosiologi dan psikologi. Sehingga dapat disimpulkan jika penelitian survey adalah penelitian yang mengambil beberapa sampel dari beberapa populasi yang menggunakan kuesioer atau tes untuk menemukan insidensi, distribusi dan mencari faktor-faktor yang menjadi penyebab melalui data tertentu.

## **B. Populasi dan Sampel Penelitian**

Penelitian ini dilakukan pada SMK Negeri dan Swasta yang memiliki akreditasi "A" di Kabupaten Purwakarta dengan unit analisis adalah peserta didik jurusan akuntansi. Penelitian ini menggunakan penelitian sensus karena seluruh anggota populasi dijadikan sampel. Seperti yang dikemukakan Arikunto (2006, hlm. 130) bahwa :

"Apabila seseorang ingin meneliti semua elemen yang ada dalam wilayah penelitian, maka penelitiannya merupakan penelitian populasi. Studi atau penelitiannya juga disebut studi populasi atau studi sensus."

Umar pun mengatakan (2008, hlm. 82 ) "jika seluruh responden akan dipilih dalam populasinya, kegiatannya disebut sensus". Sehinga, populasi dalam penelitian ini berjumlah 235 orang dan sampel berjumlah 235 orang.

Penarikan sampel peserta didik yang dilakukan secara proporsional, terlihat pada Tabel 3.1 di bawah ini :

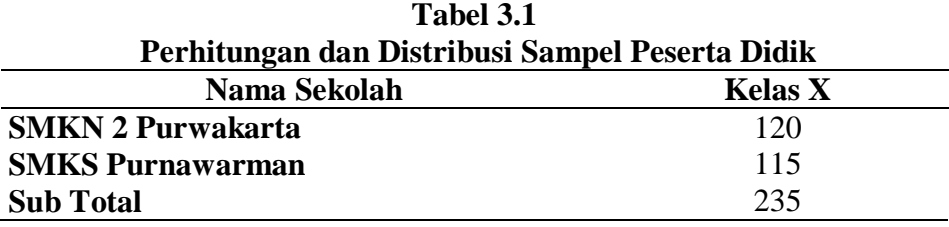

**Sumber** : data diolah dari datapokok.ditpsmk.net

## **C. Operasional Variabel**

Variabel dalam penelitian ini terdiri dari variabel dependen yaitu gaya mengajar dengan minat belajar sebagai mediator dan hasil belajar sebagai variabel independen. Operasional variabel yang akan digunakan dalam penelitian ini adalah:

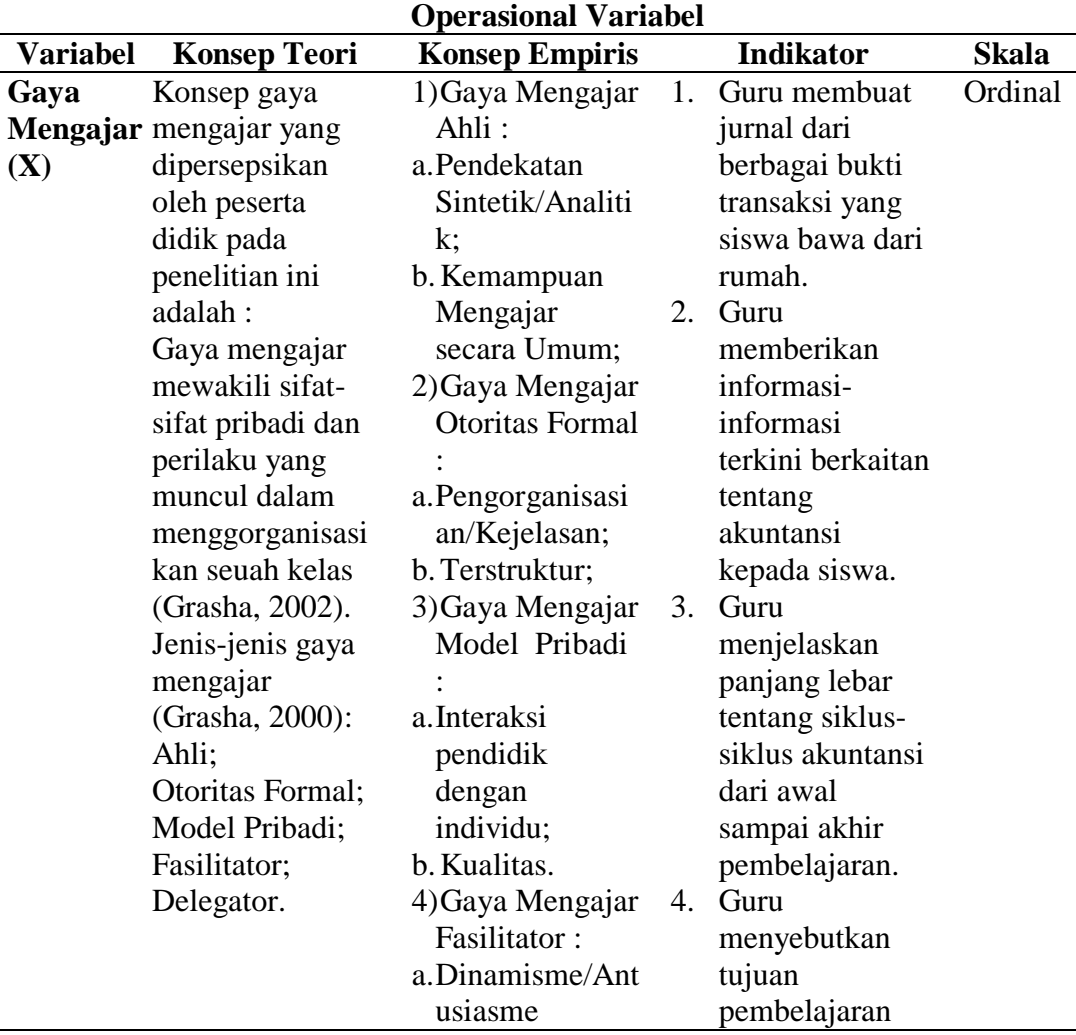

**Tabel 3.2**

**Rizkiana Zahra, 2019**

*Efek Gaya Mengajar dan Minat Belajar terhadap Hasil Belajar Akuntansi Pada SMK yang Berakreditasi A di Kabupaten Purwakarta*

Universitas Pendidikan Indonesia | repository.upi.edu | perpustakaan.upi.edu

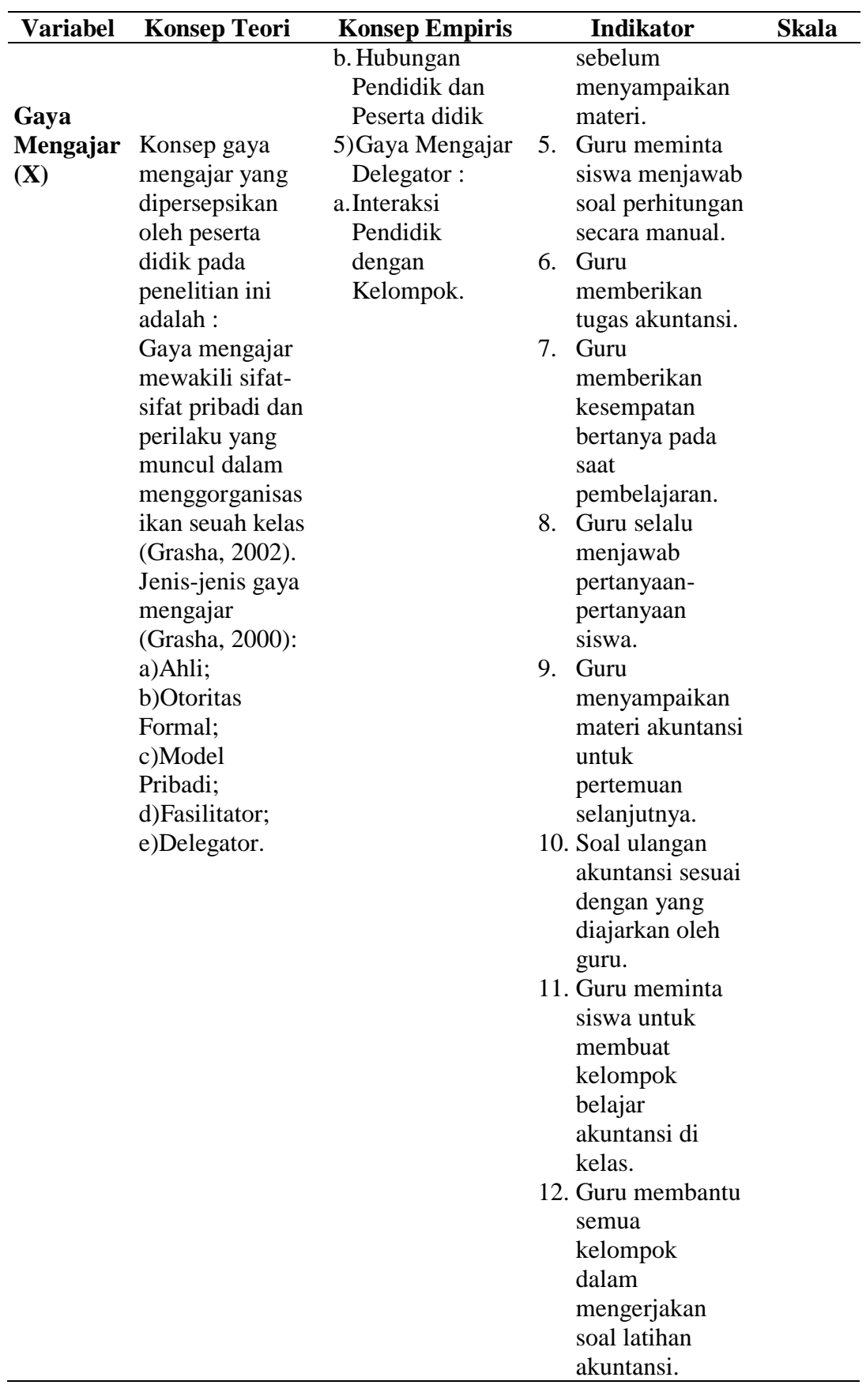

**Rizkiana Zahra, 2019** *Efek Gaya Mengajar dan Minat Belajar terhadap Hasil Belajar Akuntansi Pada SMK yang Berakreditasi A di Kabupaten Purwakarta* Universitas Pendidikan Indonesia | repository.upi.edu | perpustakaan.upi.edu

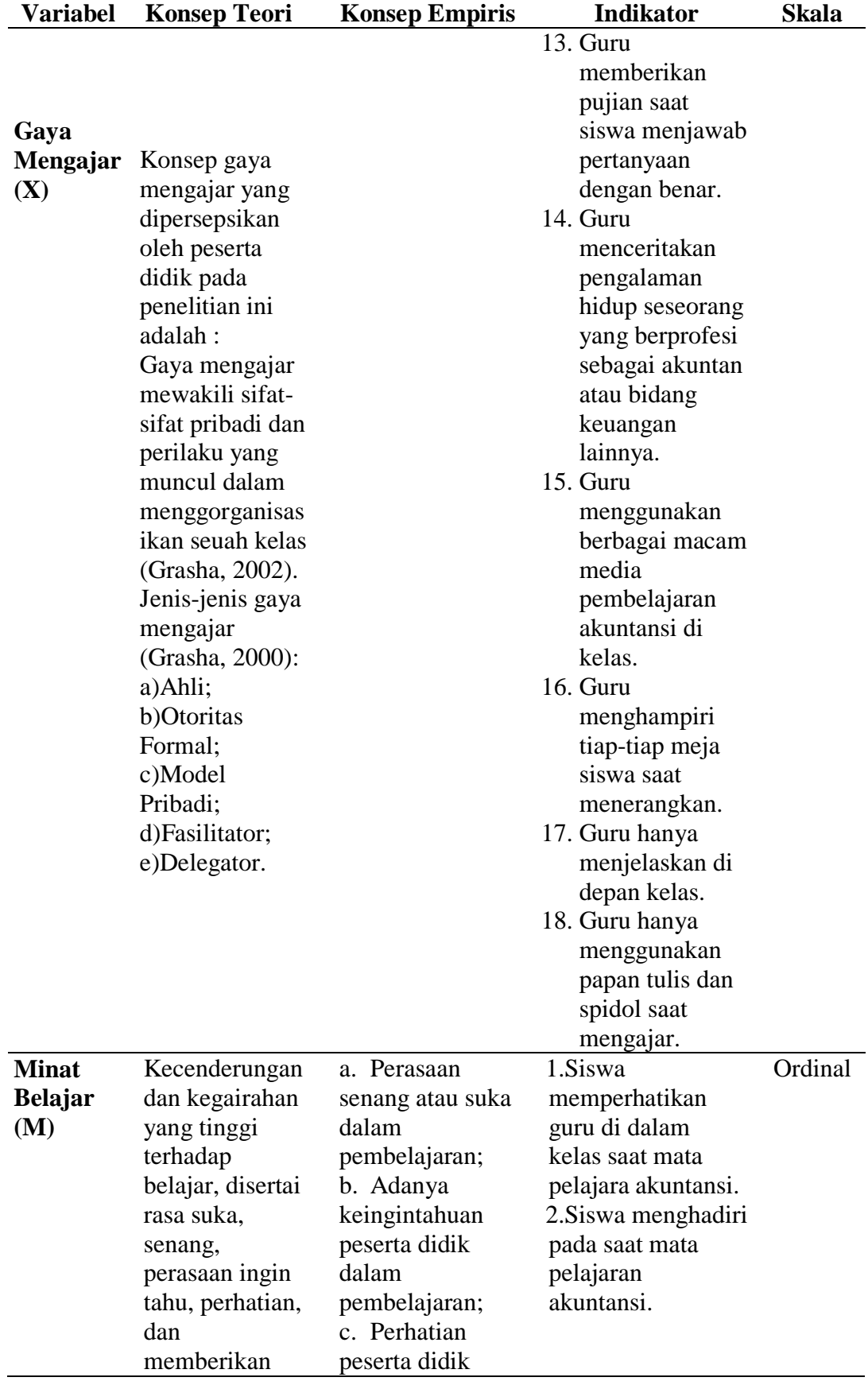

**Rizkiana Zahra, 2019**

*Efek Gaya Mengajar dan Minat Belajar terhadap Hasil Belajar Akuntansi Pada SMK yang Berakreditasi A di Kabupaten Purwakarta*

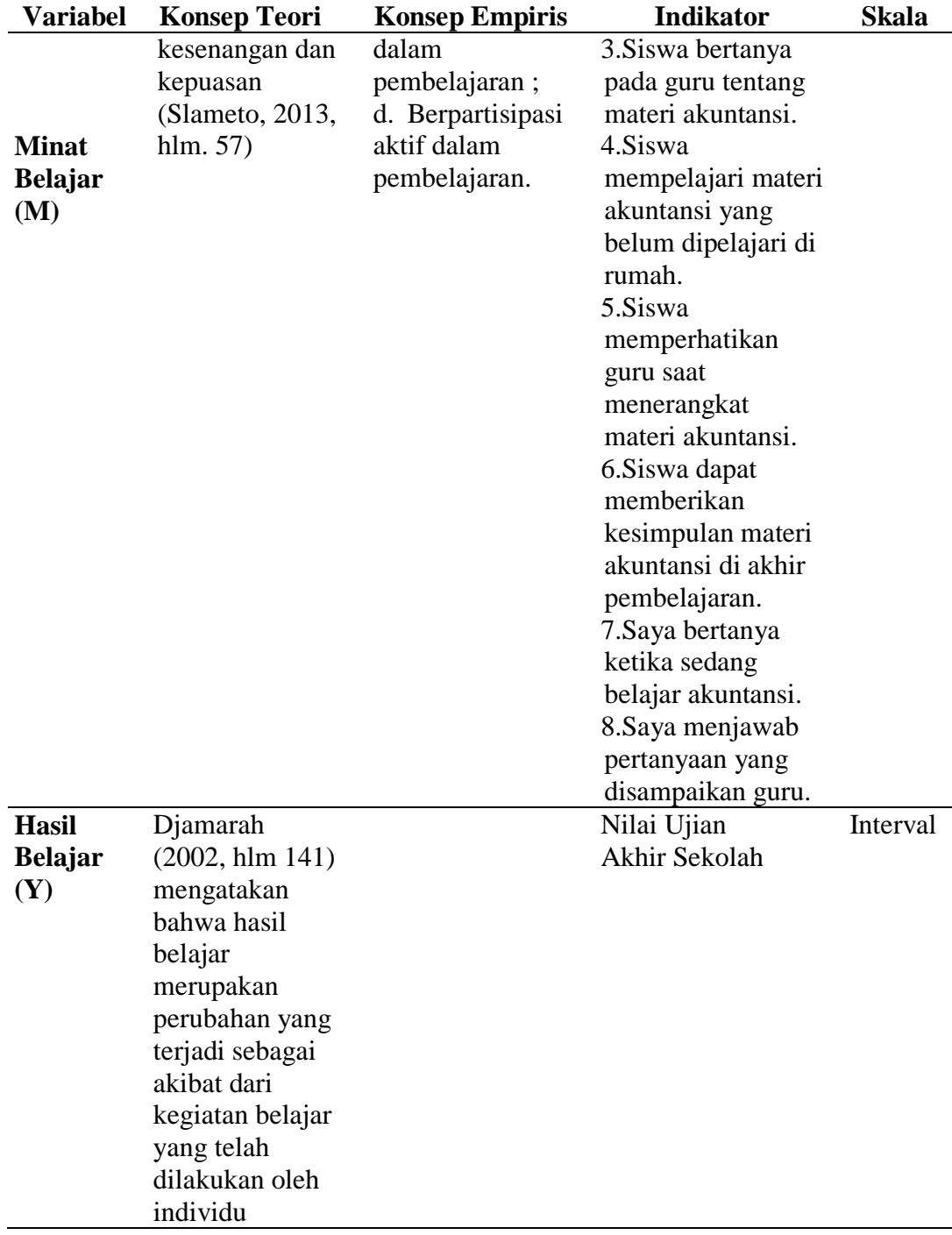

## **D. Teknik Pengumpulan Data**

Kuesioner merupakan teknik pengumpulan data primer yang dilakukan dengan cara menyebarkan seperangkat daftar pertanyaan tertulis. Teknik pengumpulan data dengan menggunakan kuesioner yang bersifat tertutup yaitu setiap butir pertanyaan sudah disediakan alternatif jawabannya, kemudian responden memilih salah satu

jawaban yang dianggap sesuai dengan pertanyaanya (Morissan, 2014, hlm. 192). Kuesioner disusun dalam bentuk pertanyaan dan alternatif jawaban skala likert.

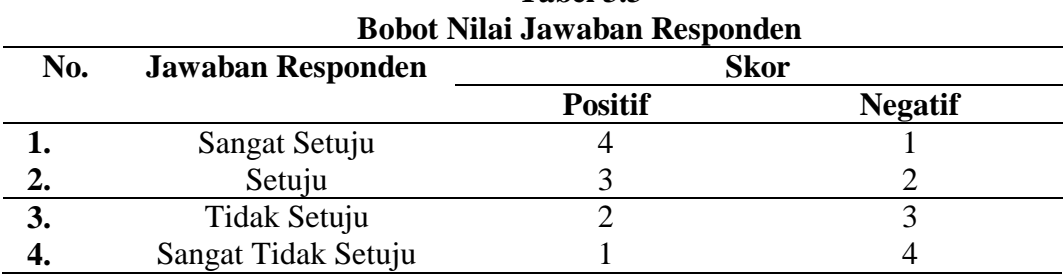

# **Tabel 3.3**

## **E. Pengujian Instrumen Penelitian**

## **1. Validitas**

Uji validitas ini menggunakan rumus korelasi *Pearson Product Moment* dengan angka kasar.

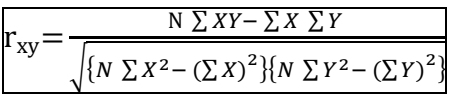

( **Sumber** :Arikunto, 2013, hlm. 87)

Koefisien korelasi (r), yang didapat dengan taraf signifikansi 5 %, kemudian didapat nilai rhitung yang kemudian dibandingkan dengan nilai rtabel.

Jika,  $r_{\text{hitung}} > r_{\text{table}}$  maka item pertanyaan dalam instrumen tersebut valid

Jika,  $r_{\text{hitung}} \le r_{\text{table}}$  maka item pertanyaan dalam instrumen tersebut tidak valid.

Setelah dihitung dengan rumus di atas, dapat diketahui validitas dari instrument

yang telah diberikan. Berikut hasil uji validitas variabel gaya mengajar (X1) dan variabel minat belajar:

**Tabel 3.4 Hasil Uji Validitas Variabel Gaya Mengajar**

| N <sub>0</sub> | <b>Correct Items</b> | <b>R</b> tabel | Keterangan  |
|----------------|----------------------|----------------|-------------|
|                | .258                 |                | Valid       |
| 2.             | .163                 |                | Tidak valid |
| 3.             | .318                 |                | Valid       |
| 4.             | .159                 | 0.195          | Tidak valid |
| 5.             | .505                 |                | Valid       |
| 6.             | .271                 |                | Valid       |
| ⇁              | .442                 |                | Valid       |

#### **Rizkiana Zahra, 2019**

*Efek Gaya Mengajar dan Minat Belajar terhadap Hasil Belajar Akuntansi Pada SMK yang Berakreditasi A di Kabupaten Purwakarta*

Universitas Pendidikan Indonesia | repository.upi.edu | perpustakaan.upi.edu

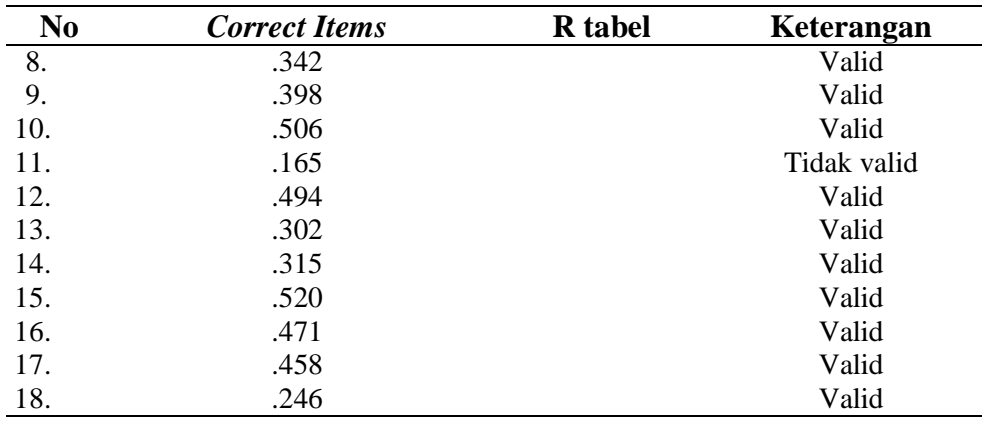

**Sumber**: Data diolah (2019)

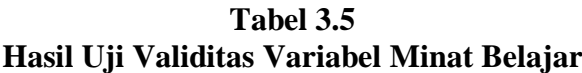

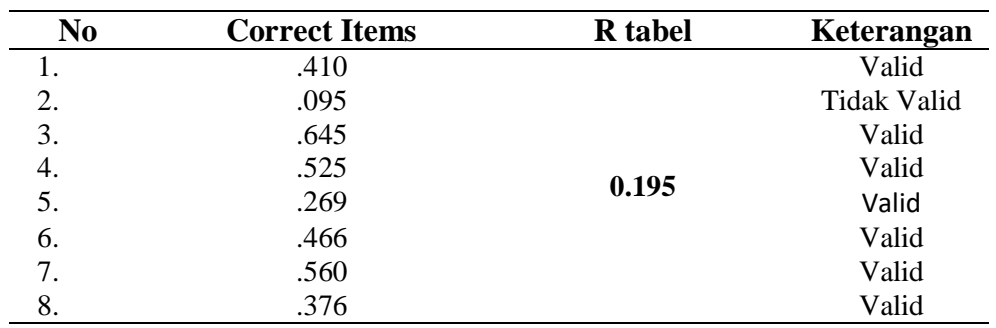

**Sumber**: Data diolah (2019)

## **2. Reliabilitas**

Untuk mengukur reliabilitas penilitian ini digunakan koefisien *Crobach Alpha,* jika  $r_{11}> 0.05$  berarti data tersebut reliable dan sebaliknya jika  $r_{11} \le 0.05$  berarti data tersebut tidak reliable. Rumus yang digunakan sebagai berikut :

$$
r_{11} = \left(\frac{n}{n-1}\right) \left(1 - \frac{\sum \sigma_i^2}{\sigma_t^2}\right)
$$

(Arikunto, 2013, hlm. 122)

Keterangan :

 $r_{11}$  = Nilai Reliabilitas

 $\sum \sigma_i^2$  = Jumlah varians skor tiap-tiap item

 $\sigma_t^2$  = Varians total

$$
n = Jumlah Item
$$

1) Menghitung varians skor tiap item  $(\sigma_i^2)$ , dengan rumus :

$$
\sigma^2 = \frac{\sum x^2 - \frac{(\sum x)^2}{N}}{N}
$$
 (Arikunto, 2013, hlm. 123)

Dimana :

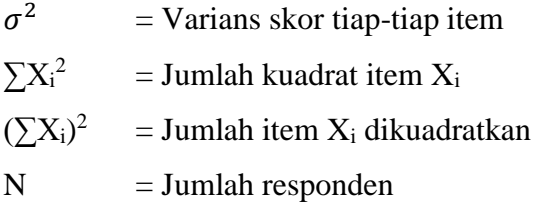

2) Menghitung Varians total dengan rumus :

$$
\sigma_t = \frac{\sum x_t^2 - \frac{(\sum x_t)^2}{N}}{N}
$$
 (Arikunto, 201, hlm. 123)

Dimana :

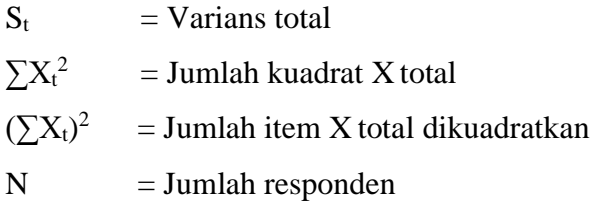

Adapun hasil perhitungan reliabilitas angket uji coba penelitian untuk variable gaya mengajar dan minat belajar sebagai berikut :

**Tabel 3.6 Hasil Uji Reliabilitas Variabel Gaya Mengajar**

| <b>Rhitung</b>                    | <b>R</b> tabel | Keterangan |
|-----------------------------------|----------------|------------|
| 0.776                             | 0.195          | Reliabel   |
| <b>Sumber:</b> Data Diolah (2019) |                |            |

**Tabel 3.7 Hasil Uji Reliabilitas Variabel Minat Belajar**

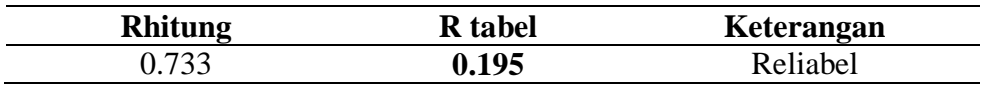

**Sumber**: Data Diolah (2019)

## **F. Teknik Analisis Data dan Pengujian Hipotesis**

## **1. Teknik analisis data**

Analisis data deskriptif dalam penelitian ini digunakan untuk mendeskripsikan gambaran gaya mengajar, minat belajar dan hasil belajar peserta didik kelas X pada mata pelajaran akuntansi di SMKN 2 Purwakarta dan SMKS Purnawarman Purwakarta. Dalam mendeskripsikan variable gaya mengajar (X1), minat belajar (M), dan hasil belajar (Y), maka digunakan kriteria tertentu yang mengacu pada skor angket yang diperoleh dari responden. Langah-langkah yang digunakan untuk menafsirkan skor adalah sebagai berikut (Sugiyono, 2002, hlm. 81) :

- a. Menentukan jumlah skor kriterium (SK) dengan menggunakan rumus :  $SK = ST \times JB \times JR$
- b. Membandingkan jumlah skor dari hasil angket dengan rumus :

 $\Sigma$ xi = x1x2x3...+x26

- c. Membuat daerah kontunym. Langkah-langkah sebagai berikut :
- 1) Membuat daerah kontinum tertinggi dan terendah :

Sangat Tinggi ;  $K = ST x JB x JR$ Sangat Rendah ;  $K = SR \times JB \times JR$ 

2) Menentukan selisih skorkontinum setiap tingkatan dengan rumus :

 $R = \frac{skor \, tinggi-skor \, terendah}{h}$ S

d. Menemukan daerah kontinum sangat tinggi, tinggi, sedang, rendah dan sangat rendah dengan cara menambahkan selisih (R) dari mulai kontinum sangat rendah ke kontinum sangat tinggi.

Hasil perhitungan dari langkah-langkah di atas dapat disimpulkan dalam rekapitulasi skor kriterium antara lain :

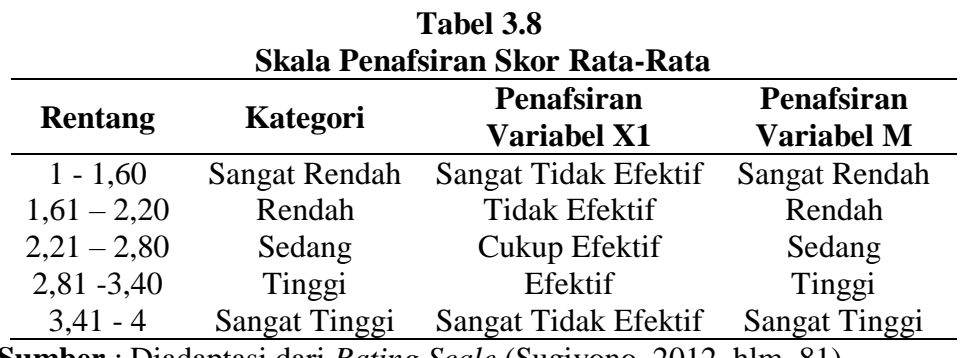

**Sumber** : Diadaptasi dari *Rating Scale* (Sugiyono, 2012, hlm. 81)

Untuk mendeskripsikan variabel hasil belajar (Y) digunaan kriteria penilaian nilai untuk mata pelajaran akuntansi yaitu sebagai berikut :

| Tabel 3.9                                         |              |  |
|---------------------------------------------------|--------------|--|
| Kriteria Penilaian Nilai Mata Pelajaran Akuntansi |              |  |
| Rentang                                           | Kategori     |  |
| $0 - 69.99$                                       | Kurang $(D)$ |  |
| $70.00 - 79.99$                                   | Cukup(C)     |  |

**Rizkiana Zahra, 2019**

Universitas Pendidikan Indonesia | repository.upi.edu | perpustakaan.upi.edu

*Efek Gaya Mengajar dan Minat Belajar terhadap Hasil Belajar Akuntansi Pada SMK yang Berakreditasi A di Kabupaten Purwakarta*

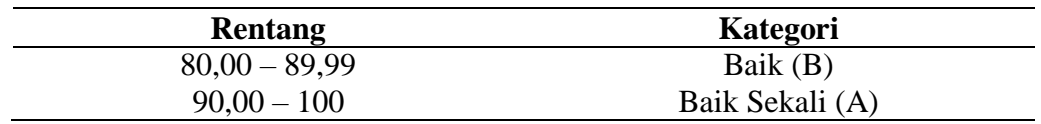

## **2. Uji Hipotesis**

Penelitian ini menggunakan *path analysis* untuk menganalisis pola hubungan antarvariabel dengan tujuan untuk menerangkan pengaruh langsung dan tidak langsung suatu variabel seperangkat variabel bebas (endogen) terhadap variabel tetap (eksogen) (Riduwan dan Kuncoro, 2013 hlm 2). Riduwan dan Kuncoro (2013, hlm. 7) juga mengatakan bahwa sistematik *path analysis* yaitu merumuskan persamaan struktural dan diagram jalur yang berdasarkan kajian teori tertentu. Sebelum melakukan *path analysis*, peneliti harus melakukan beberapa tahapan diantaranya :

*a) Methods of Succesive Interval (MSI)*

Jenis data dalam penelitian ini adalah data ordinal dan data interval. Data-data ordinal akan diubah menjadi data interval melalui *Methods of Succesive Interval (MSI).* Rasyid (1993, hlm. 131-134) menyebutkan langkah-langkah *Methods of Succesive Interval (MSI)*, diantaranya :

- 1) Perhatikan tiap butir pernyataan dalam angket;
- 2) Untuk butir tersebut tentukan berapa banyak orang yang mendapakan skor 1,2,3,4 yang disebut frekuensi;
- 3) Setiap frekuensi dibagi dengan banyaknya responden dan hasilnya disebut Proporsi (P);
- 4) Tentukan Proporsi Kumulatif (PK) dengan cara menjumlah antara proporsi yang ada dengan proporsi sebelumnya;
- 5) Dengan menggunakan tabel distribusi normal baku, tentukan nilai Z untuk setiap kategori;
- 6) Tentukan nilai densitas untuk setiap nilai Z yang diperoleh dengan menggnakan tabel orinal distribusi normal baku;
- 7) Hitung SV (*Scale Value*) = Nilai Skala, dengan rumus berikut :

 $\text{SV} = \frac{(\text{Density of Lower Limit}) - (\text{Density of Upper Limit})}{(\text{Area low Upper Limit})(\text{Area Below Lower Limit})}$ 

8) Menghitung skor hasil transformasi untuk setiap pilihan jawaban dengan rumus :

 $Y = SV + [1 + (SVMin)]$ 

Dimana,  $K = 1 + [SVMin]$ 

b) Uji Prasyarat Analisis

Uji asumsi klasik sangat diperlukan untuk memenuhi syarat statistik parametrik. Dalam penelitian ini akan dilakukan uji normalitas, uji multikolinieritas, uji heterokesdstisitas dan uji autokorelasi.

- a) Uji normalitas digunakan untuk mengetahui kondisi apakah data berdistribusi normal atau tidak. Pengujian normalitas menggunakan teknik Kolomogorov Smirnov, dengan *p-value* > 0,05 maka sampel berasal dari populasi yang berdistribusi normal, sedangkan *p-value* < 0,05 sampel tidak berasal dari populasi yang berdistribusi normal
- b) Uji multikolinieritas digunakn untuk mengetahui apakah model regresi ditemukan danya korelasi antara varibel independen (Ghozali, 2009). Jika nilai tolerance > 0,1 dan nilai VIF < 10,00, maka tidak ada multikolinieritas antar variabel independen dalam model regresi. Sedangkan, jika nilai tolerance < 0,1 dan nilai VIF > 10,00, terjadi maka multikolinieritas antar variabel independen dalam model regresi.
- c) Uji heterokesdstisitas digunakan untuk menguji apakah dalam model regresi terjadi kesamanaan varian dari residual satu pengamatan ke pengamatan lain. Jika varian dari residual satu pengamatan ke pengamatan lain tetap, maka disibut homokesdstisitas. Jika nilai signifikansi > 0,05, maka dapat disimpulkan bahwa data tidak terjadi masalah heterokesdstisitas. Jika nilai signifikansi < 0,05, maka data terjadi masalah heterokesdstisitas
- d) Uji autokorelasi digunakan untuk melihat apakah dalam suatu model regresi terdapat korelasi atau kesalahan pengganggu pada periode t dengan kesalahan periode t-1. Autokorelasi muncul karena observasi yang berurutan sepanjang tahun yang berkaitan satu dengan lainnya. Hal ini sering ditemukan pada data time series. Pada data cross section, masalah ini relatif tidak terjadi. Uji autokorelasi menggunakan Durbin-Watson, jika d < dl, maka ada autokorelasi

positif atau kecenderungan r = 1. Jika dU < d < 4 – dU, maka tidak ada autokorelasi positif atau negatif. Jika  $dL < d < dU$  dan  $4 - dU < d < 4 - dL$ , maka tidak dapat mengambil kesimpulan apa-apa. Jika  $d > 4 - dL$ , maka terjadi autokorelasi positif atau negatif.

Penelitian ini dilakukan untuk mengetahui hubungan sebab akibat ketiga variabel dengan mengetahui pengaruh langsung dan tidak langsung antar variabel gaya mengajar sebagai variabel eksogen terhadap variabel endogen yaitu hasil belajar dengan mediator minat belajar, maka digunakan pengujian analisis jalur (*path analysis*). Langkah-langkah uji mediasi menurut Kusnendi (2018, hlm 5) adalah sebagai berikut :

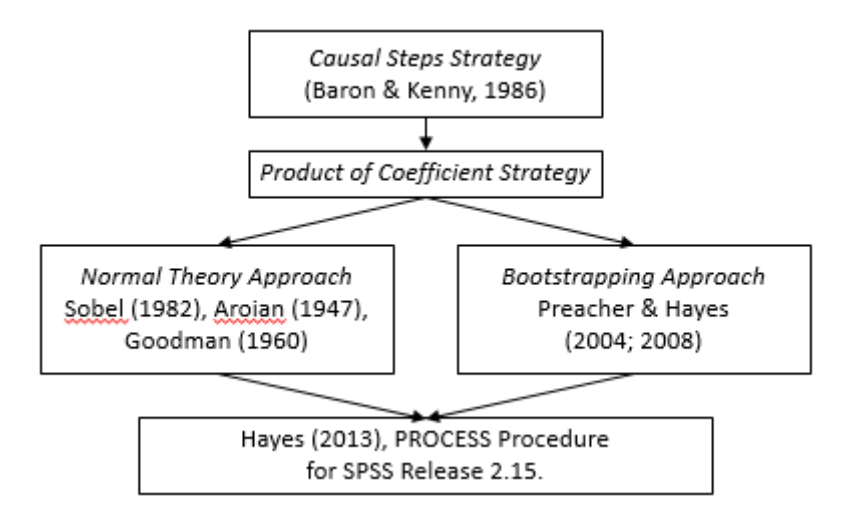

**Gambar 3.1 Langkah-Langkah Uji Mediasi (Kusnendi, 2018 hlm. 5)**

*1. Causal Steps Strategy*

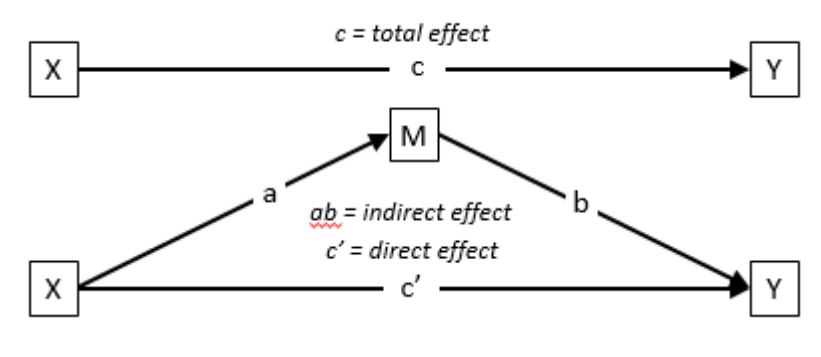

**Gambar 3.2**

**Rizkiana Zahra, 2019** *Efek Gaya Mengajar dan Minat Belajar terhadap Hasil Belajar Akuntansi Pada SMK yang Berakreditasi A di Kabupaten Purwakarta* Universitas Pendidikan Indonesia | repository.upi.edu | perpustakaan.upi.edu

## *Causal Steps Strategy* **(Kusnendi, 2018 hlm. 5)**

- a)  $Y = i_I + cX$   $\rightarrow$  *c* harus signifikan (p < 0.05)
- b)  $M = i_2 + aX \rightarrow a$  harus signifikan (p < 0.05)
- c)  $Y = i_3 + bM + c'X \rightarrow b$  harus signifikan (p < 0.05) Kesimpulan :
- a) Jika c' signifikan dan nilainya tidak berubah (c' = c), diindikasikan M tidak memediasi pengaruh X terhadap Y. Artinya pengaruh X terhadap Y terjadi secara langsung dan tidak dimediasi M.
- b) Jika c' siginifikan tetapi nilainya turun (c' < c), atau nilai c' < ab (*indirect effect*) diindikasikan terjadi **mediasi sebagian (***partial mediation***)**. Artinya, M secarta parsial memediasi pengaruh X terhadap Y.
- c) Jika c' nilainya turun  $(c' < c)$  dan menjadi tidak signifikan, diindikasikan terjadi **mediasi penuh (***full***,** *perfect* **atau** *complete mediation***)**. Artinya, M secarta penuh memediasi pengaruh X terhadap Y. Pengaruh X terhadap Y terjadi secara tidak langsung, yaitu melalui M.
- *2. Product of Coefficient Strategy*

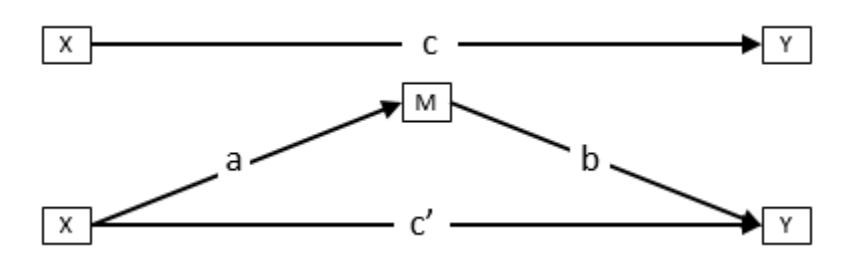

**Gambar 3.3** *Product of Coefficient Strategy*  **(Kusnendi, 2018 hlm. 5)**

a) *Total effect*  $X \rightarrow Y = c$ . *Direct effect*  $X \rightarrow Y = c'$ . *Indirect effect*  $X \rightarrow M$ 

 $\rightarrow$ Y = ab. *Total effect* = c = c' + ab atau (c – c') = ab. Apakah ab signifikan?

- b) Ho : ab =  $0 \rightarrow$  Ha : ab  $\neq$  0
- c) Statistik uji z dari Sobel, Aroian dan Goodman:
- 1) Sobel test (1982):

a. 
$$
z = \frac{ab}{\sqrt{b^2 \sin^2 4a^2 s b^2}}
$$

**Rizkiana Zahra, 2019**

*Efek Gaya Mengajar dan Minat Belajar terhadap Hasil Belajar Akuntansi Pada SMK yang Berakreditasi A di Kabupaten Purwakarta* Universitas Pendidikan Indonesia | repository.upi.edu | perpustakaan.upi.edu

2) Aroian test (1947):

a. 
$$
z = \frac{ab}{\sqrt{b^2 s a^2 + a^2 s b^2 + s a^2 s b^2}}
$$

3) Goodman test (1960):

a. 
$$
z = \frac{ab}{\sqrt{b^2 s a^2 + a^2 s b^2 - s a^2 s b^2}}
$$

- b. *sa* dan *sb* = standar error koefisienregresi a dan b.
- d) Ho ditolak jika z hitung memberikan nilai  $p \le 0.05$ .

## **G. Pengujian Hipotesis**

1. H0 :  $\rho = 0$ , tidak terdapat pengaruh positif gaya mengajar yang dipersepsikan oleh peserta didik berpengaruh terhadap hasil belajar.  $H1: \rho > 0$ , terdapat pengaruh positif gaya mengajar yang dipersepsikan oleh

peserta didik berpengaruh terhadap hasil belajar..

2. H0 :  $\rho = 0$ , tidak terdapat efek mediasi minat belajar pada pengaruh gaya mengajar yang dipersepsikan oleh peserta didik terhadap hasil belajar.  $H1$ :  $\rho > 0$ , terdapat tidak efek mediasi minat belajar pada pengaruh gaya

mengajar yang dipersepsikan oleh peserta didik terhadap hasil belajar.